#### <span id="page-0-0"></span>Zobacz także [indeks](https://www.w3.org/Style/Examples/007/) wszystkich porad.

Na tej stronie:

- Rodziny [czcionek](#page-0-0)
- Style [czcionek](#page-2-0)

### RODZINY CZCIONEK

Czcionka, zaraz po kolorze, jest prawdopodobnie najbardziej podstawową właściwością strony. W tym artykule nie pokażę żadnych "sztuczek", ale przedstawię jaki zakres wykorzystania czcionek umożliwia CSS.

Ponieważ nie wszystkie czcionki są dostępne na każdym komputerze (istnieją setki tysięcy czcionek i spora część z nich nie jest darmowa), CSS zapewnia system "awaryjny" (ang. *fallback*). Na początku wymieniasz czcionki, których chcesz używać, a później czcionki, których chciałbyś/chciałabyś użyć zamiast nich, jeśli te pierwsze nie są dostępne. Taka lista powinna być zakończona tzw. czcionką rodzajową (albo generyczną, ang. *generic font*), których jest pięć: **serif, sans-serif, monospace, cursive** oraz **fantasy**.

Poniższa tabela pokazuje przykłady różnych czcionek (Twoja przeglądarka może nie posiadać niektórych z nich). Możesz sprawdzić jak Twoja przeglądarka obsługuje każdy z typów rodzajowych.

# **Font family Your browser Sample image**

#### *'sans-serif': normalne czcionki szeryfowe*

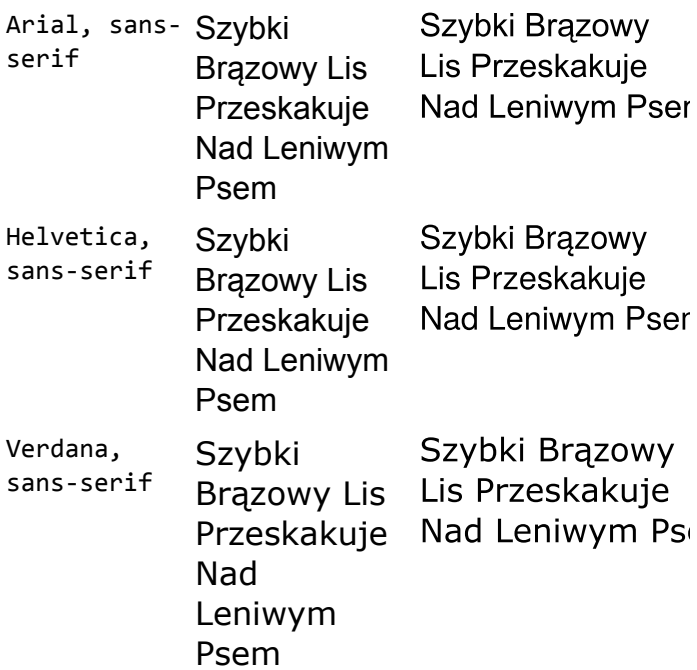

 $\sim$   $\sim$   $\sim$   $\sim$ 

# CSS tips & tricks Web Style Sheets

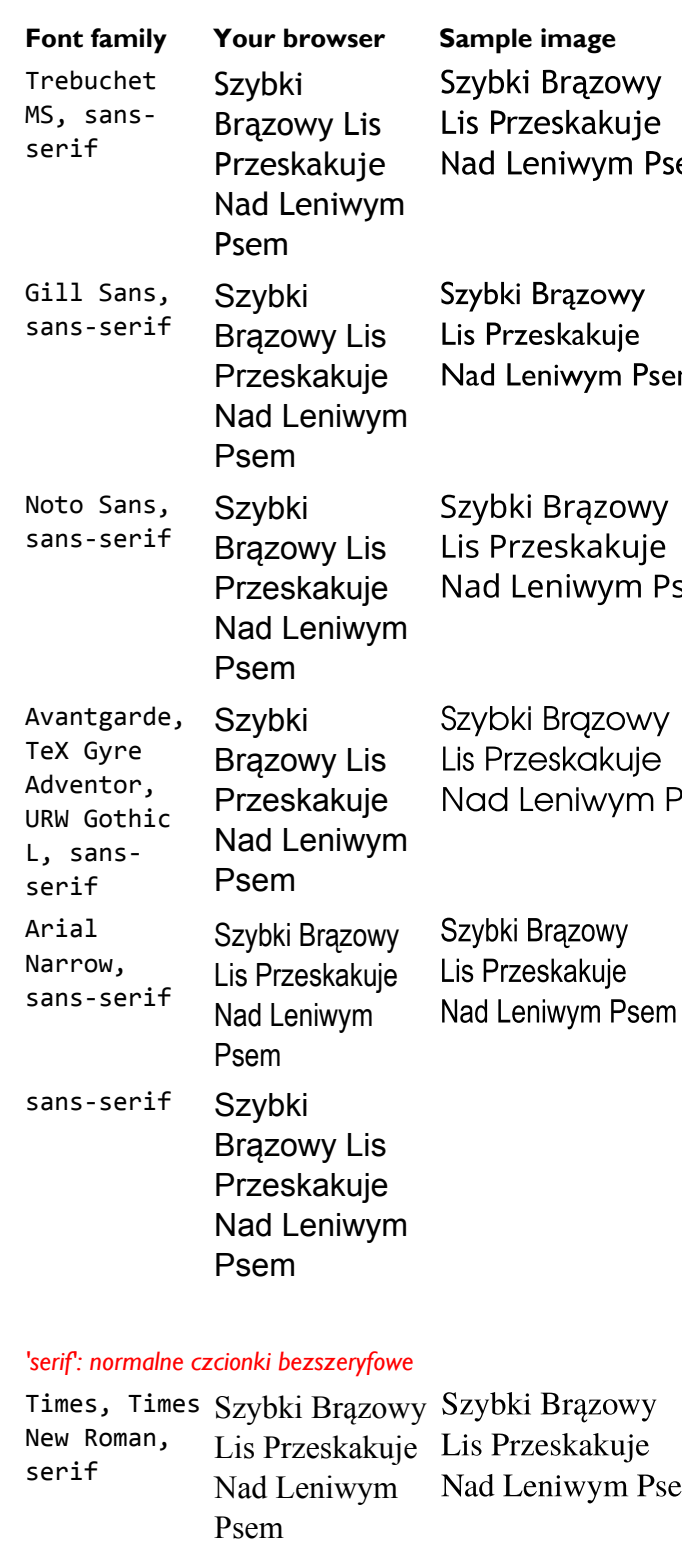

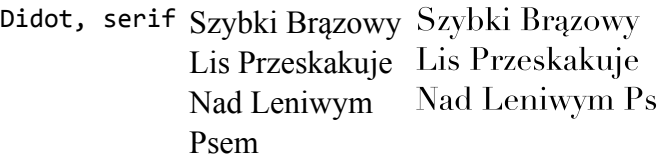

### 29.09.2018 CSS: czcionki

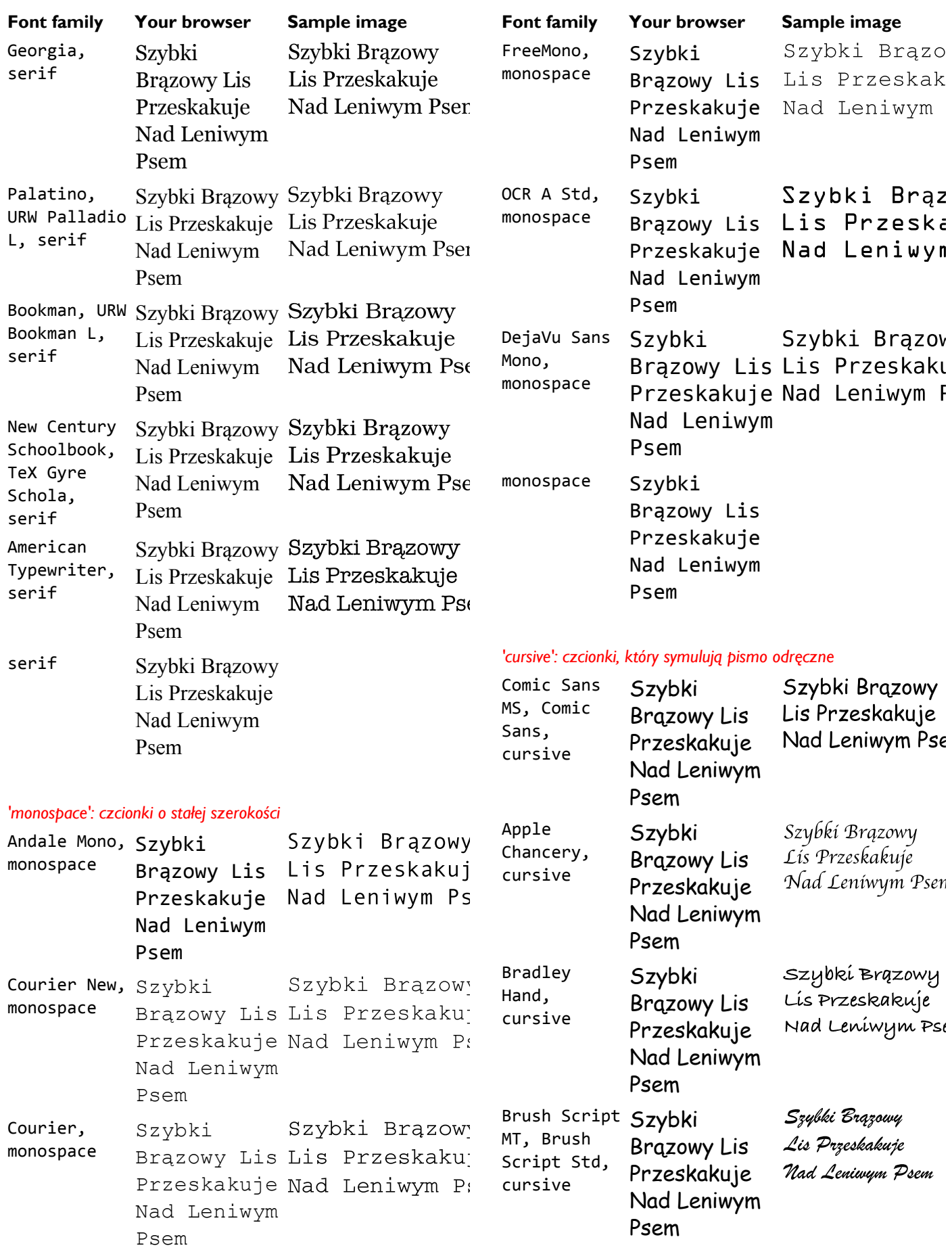

<span id="page-2-0"></span>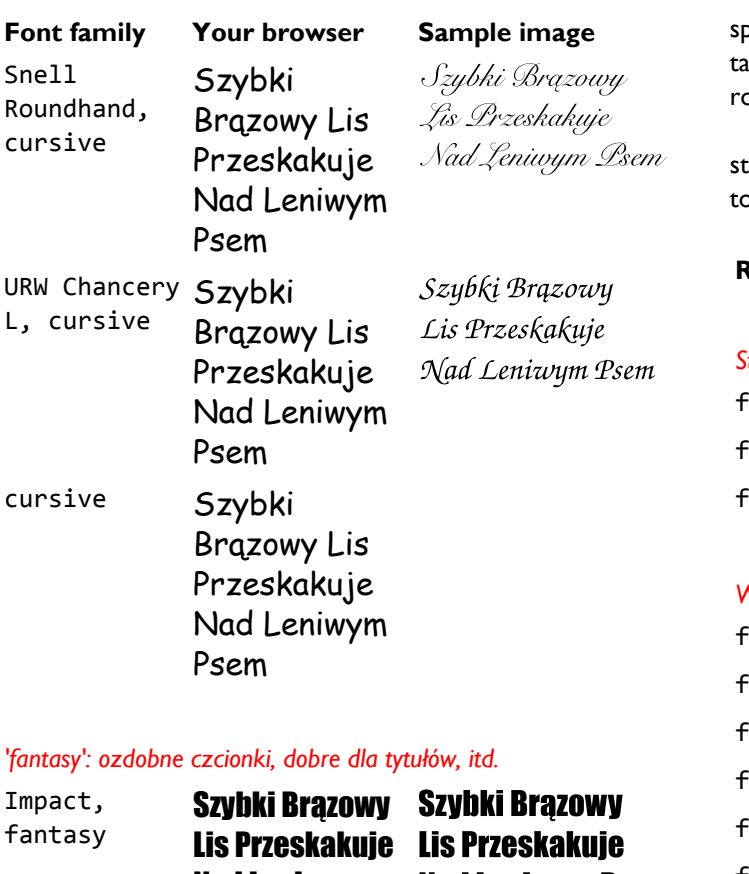

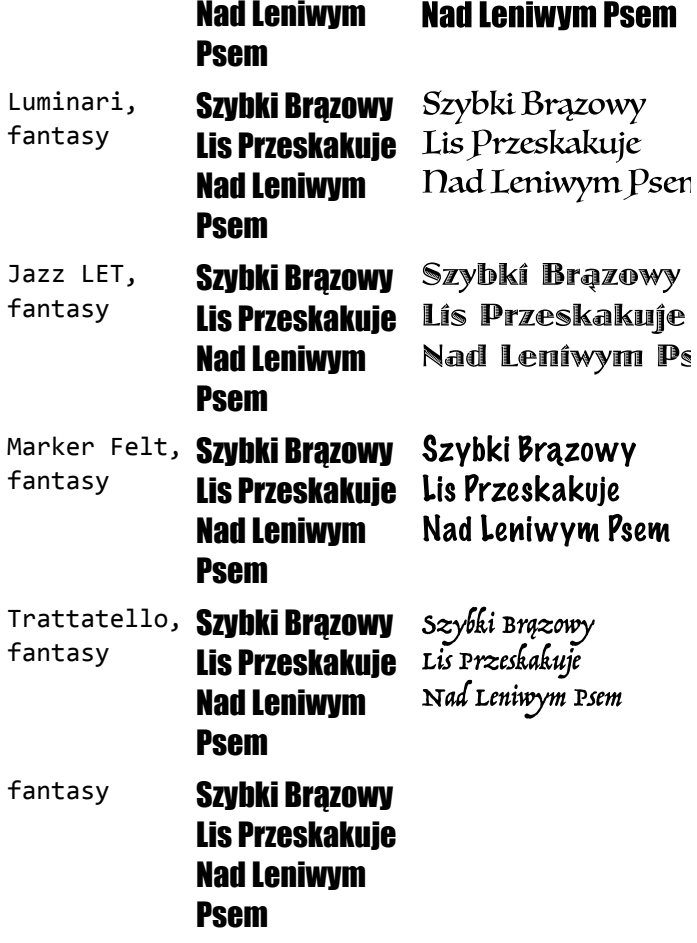

# STYLE CZCIONEK

Większość czcionek posiada zróżnicowane style pośród tej samej rodziny, zazwyczaj pogrubioną i pochyłą, często również połączenie tych dwóch rodzajów, trochę rzadziej

potkać można małe kapitaliki i w niektórych przypadkach kże wersje supercienkie/superpogrubione oraz ozciągnięte i zagęszczone.

Tabela przedstawiona poniżej pokazuje wiele różnych tylów. Jeśli nie posiadasz bardzo bogatej kolekcji czcionek, o wiele z tych wierszy będzie wyglądać tak samo.

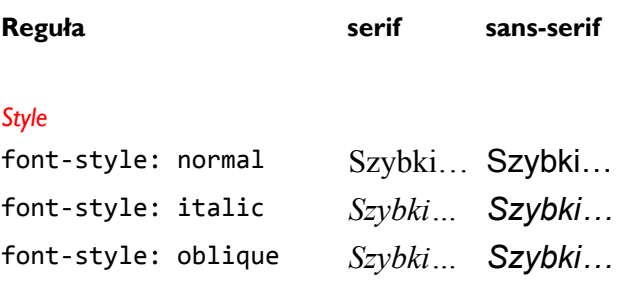

### *Wagi*

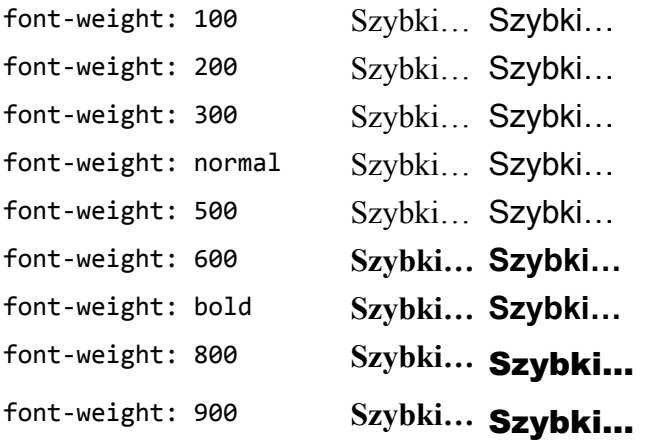

### *Odmiany*

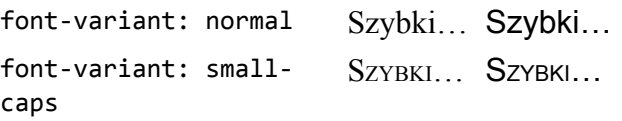

#### *Rozciągnięcie*

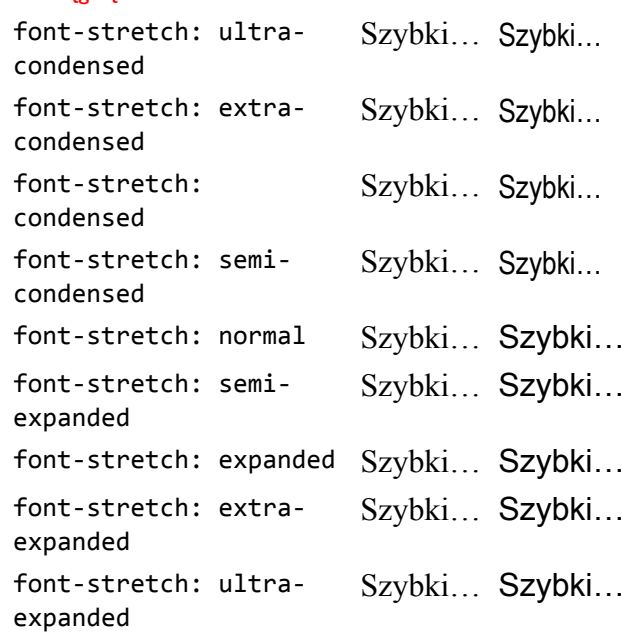

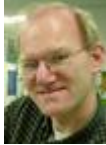

*[Bert Bos](https://www.w3.org/People/Bos/), Prowadzący dział CSS Prawa [autorskie](https://www.w3.org/Consortium/Legal/ipr-notice#Copyright) © 1994–2018 [W3C](https://www.w3.org/)®*

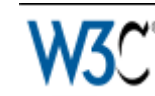

*[Privacy](https://www.w3.org/Consortium/Legal/ipr-notice) policy* Utworzono 17 Sty 2001; Ostatnia aktualizacja śro, 26 wrz 2018, 04:41:20

# JĘZYKI

- Azə[rbaycan](http://www.carionltd.com/Style/Example007/fonts.html)
- [Български](http://dichev.com/Style/Examples/007/fonts/)
- [Deutsch](http://www.ich-lerne-css.de/Style/Examples/007/fonts.html)
- [Ελληνικά](http://www.greekcom.org/Style/Examples/007/fonts.htm)
- [English](https://www.w3.org/Style/Examples/007/fonts.en.html)
- [Español](http://www.spanish-translator-services.com/espanol/t/007/fonts.html)
- [Français](https://www.w3.org/Style/Examples/007/fonts.fr.html)
- [Hrvatski](http://www.innerviewme.com/007/fonts.html)

#### 29.09.2018 CSS: czcionki

- Bahasa [Indonesia](http://www.erasparsa.com/w3/Style/Examples/007/fonts/)
- [Norsk](http://www.bjornenki.com/articles/w3_style_examples_007_fonts)  $\ddot{\phantom{0}}$
- **[Nederlands](https://www.w3.org/Style/Examples/007/fonts.nl.html)**  $\ddot{\phantom{0}}$
- [Polski](https://www.w3.org/Style/Examples/007/fonts.pl.html)  $\bullet$
- [Português](https://www.w3.org/Style/Examples/007/fonts.pt_BR.html) brasileiro
- [Português](http://www.internetbootcamp.net/007/fonts.html)  $\bullet$
- [Русский](https://www.w3.org/Style/Examples/007/fonts.ru.html)
- [ไทย](http://www.codingbasic.com/style/example/007/fonts.html)
- [Tagalog](http://tl.tz8.de/style-examples-007-fonts.html)
- [Українська](https://www.w3.org/Style/Examples/007/fonts.uk.html)
- Tiế[ng](http://www.300yards.com/007/fonts.html) Việt
- [简体中文](https://www.w3.org/Style/Examples/007/fonts.zh_CN.html)
- [繁體中文](https://www.w3.org/Style/Examples/007/fonts.zh_HK.html)  $\bullet$

#### O [tłumaczeniach](https://www.w3.org/Style/CSS/translating)